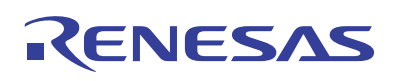

AN1010 Rev 0.00 April 2002

HSP50415 Applications

# *Introduction*

The HSP50415 Wideband Programmable Modulator (WPM) is a quadrature amplitude modulator/upconverter designed for wideband digital modulation. The WPM combines shaping, halfband, and interpolation filters, a complex modulator, timing and carrier NCOs and dual DACs into a single package.

This application note describes the device configuration examples for processing a single UMTS standard channel per device. The example configuration information is formatted for use with the HSP50415Eval1 evaluation board and Microsoft<sup>®</sup> Windows<sup>®</sup> software.

Two UMTS device configurations have been provided in order to demonstrate both the single bit processing mode where 1-bit is computed per clock cycle, and the special two bit mode, where 2-bits are computed per cycle in the shaping filter. The special 2-bit mode allows increased input bit-width over the single bit mode.

# *For All Examples*

# *Input Data Rate and Shaping Filter Requirements*

The basic interpolation rates allowed through the shaping Filter are x4, x8 or x16. An optional decimate by 2 mode is available that subsamples the output of the filter thus reducing the interpolation rate by a factor of 2. Each filter multiplication is implemented as a series of shifts and adds thus constraining the maximum input symbol rate as follows:

symbolRateMax is the smaller of:

(CLK \* 2 \* 2^twoBitMode) / (#bits \* interpolationRate)

and CLK/4

where CLK is the final sample rate clock (currently 100MHz max), #bits is the data bit width of a single channel and twoBitMode is the special processing mode where 2-bits are processed concurrently.

For UMTS, the symbolRateMax is computed as:

(100MHz\*2\*2^0) / (#bits \* interpolationRate) or

selecting an interpolationRate of x4 we see the #bits must be less than 14 in order to accommodate the input symbol rate of 3.84MHz. The single bit mode configuration was selected to operate at a CLK rate of 92.16 MHz to provide for an overall interpolation rate of x24 for an input bit-width of 12 bits.

The special 2-bit mode configuration was also selected to operate at a CLK rate of 92.16 MHz to provide for an overall interpolation rate of x24, with the input bit-width increased to 16-bits.

# *Shaping Filter Coefficients*

The number of available FIR coefficients for UMTS at a 92.16MHz CLK rate is 96 for the single bit mode and 48 for the 2-bit mode per each individual I and Q filter. The filter coefficients were developed in Matlab<sup>®</sup> and the HSP50415 software was utilized to convert the coefficients from floating point to the bit-sliced-sum-of-products format utilized by the four 64x72bit shaping filter RAMs within the device.

# *Data Flow*

Data flows through the device as shown in figure 1. Data enters the shaping FIR at the symbol rate of 3.84MHz and exits at  $f_S^*$  IP or 15.36MHz. The halfband filter interpolates by 2 to the  $f_S$ \*IP\*2 rate, or can be bypassed. Data enters the High Order Interpolation (HOI) filter and can be integer or non-integer interpolated, but always exits at the CLK rate. The digital logic runs at the CLK/2 rate and the HOI samples are computed two samples at a time in order to output at full rate. Please see the data sheet for the decimate by 2 shaping filter mode and additional device details.

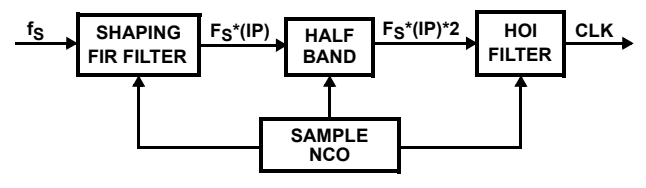

**FIGURE 1. CHANNEL RATES**

The shaping filter, halfband, and HOI filter combine to produce an overall interpolation through the device of  $CLK/f_S$ .

# *File Formats*

The evaluation board windows application program requires several types of input files to configure and load data into the board. Scripts are used to configure the evaluation board and for programming sequential actions. Java scripts (\*.js) and Visual Basic scripts (\*.vbs), created with any text editor, are supported. Specific file formats are required for each type of file, with examples provided in the evaluation software.

# *Configuration Files \*.js or \*.vbs*

Configuration files contain the evaluation board form contents in register command format. The header contains the set-up information required for the loader, followed by the reset commands and the software form registers output commands. Device commands are Puc.Poke, Puc.peek, setbits, clearbits, resetbits and modifybits. Evaluation board hardware commands which do not directly affect the device are Puc.Write and Puc.read. All ADDRESS, DATA, and MASK values are expressed in HEXADECIMAL. Additional insight on the command line window can be obtained by using the forms to change bit fields and observing the

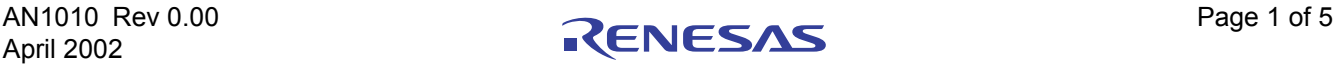

corresponding commands being echoed in the command line window. Please see the evaluation board users manual for detailed information.

### *Coefficient Files \*.coe or \*.imp*

The coefficient files contain seven comment lines at the beginning, which are ignored by the loader, with each line thereafter containing one floating point coefficient per line. The magnitude of each coefficient must be less than one.

## *Pattern Files \*.pat or \*.imp*

The pattern file contains seven comment lines at the beginning, which are ignored by the loader, with each line thereafter containing two floating point numbers with values that must be less than 1. The first number is for the I data, and the second is for the Q data.

# *Clock Rates*

The CLK rates specified for the examples may vary from the oscillator installed in the evaluation board position U6. The evaluation boards are supplied with an 100MHz oscillator. Please ensure that you remove the U6 oscillator and utilize the J4 clock input SMA connector in order to support the specific examples shown herein. Please see the reference documents section of the FN4859 manual to obtain an evaluation board schematic and other applicable documents.

# *Example Configurations*

# *UMTS-single bit mode*

The device is configured for outputting one channel of UMTS. The 12-bit I and 12-bit Q data is input via the parallel DIN<15:0> input utilizing the 2xSYMCLK output tied back to the DATACLK input. The input symbol rate is 3.84MHz. The shaping FIR is programmed to single bit mode with interpolate by x4 and a symbol span of 24, providing 96 filter taps. The filter frequency response is shown in Figure 2. The halfband filters and sinX/X compensation filters are enabled. The output carrier frequency is set to 10.7MHz. The DAC parameters are set to scale to 1.0, round to 12-bits at output and no offset. The analog and digital PLLs are disabled. The analog performance of the device is shown in Figure 3, utilizing the internal device DAC's. The stimulus file is 511 samples of pseudo random QPSK data. It is important to note that the CLK rate does not have to be a integer multiple of the Sample Frequency, and that non-integer interpolation through the high order interpolation filter allows any CLK rate to be accommodated.

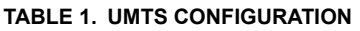

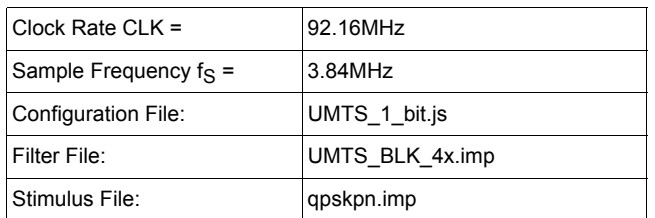

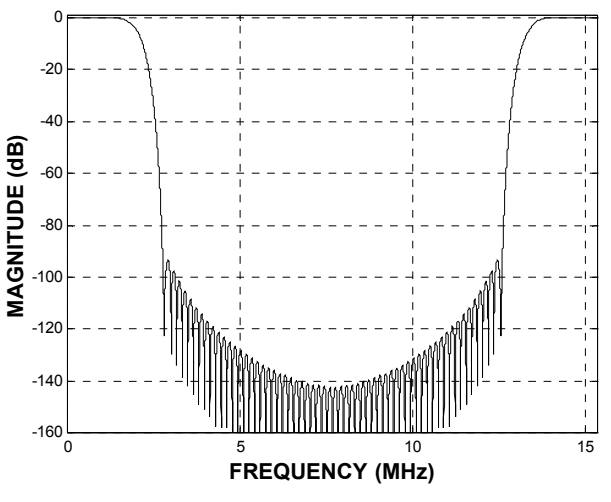

**FIGURE 2. SHAPING FILTER FREQ. RESPONSE**

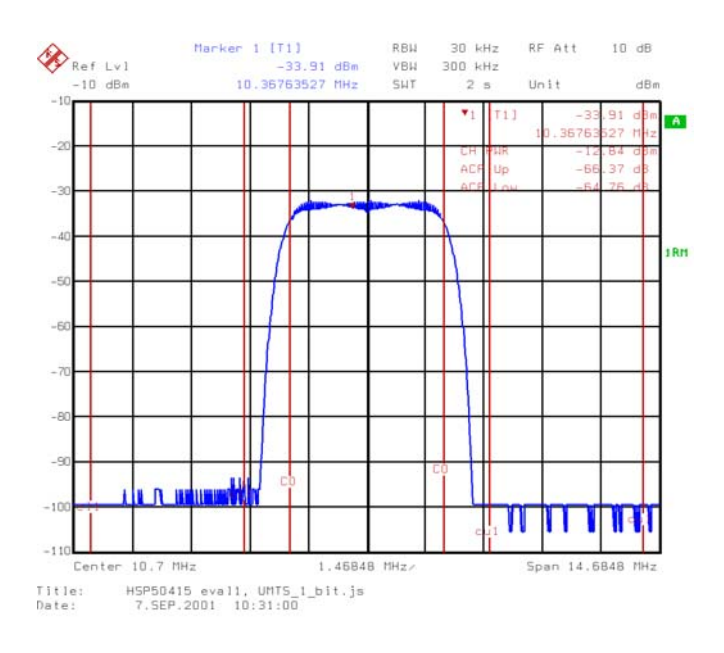

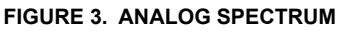

In order to work within the spectrum analyzer equipment limitations, the CLK frequency was reset to 92.16MHz/2, which resulted a reduction in the sample rate to 1.92MHz, and a reduction of the center frequency to 5.35MHz. The adjacent channel power standard is set to W-CDMA 3GPP FWD with the measure filter set to RRC, the reference filter set to RC, and the Alpha/BT set to 0.22. The vector analyzer output is shown in Figure 4.

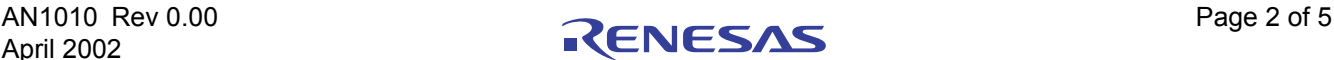

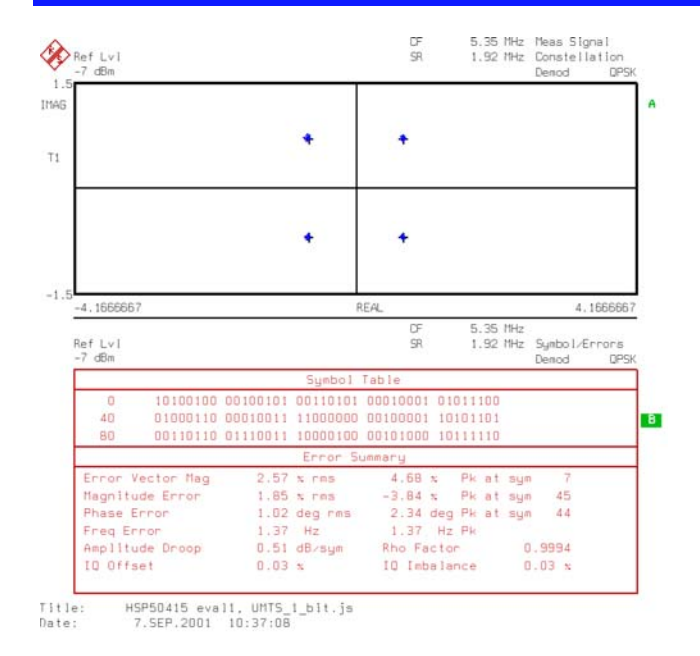

**FIGURE 4. VECTOR ANALYSIS**

## *UMTS-Two bit mode*

The device is configured for outputting one channel of UMTS. The 16-bit I and 16-bit Q data is input via the parallel DIN<15:0> input utilizing the 2xSYMCLK output tied back to the DATACLK input. The input symbol rate is 3.84MHz. The shaping FIR is programmed to two bit mode with interpolate by x4 and a symbol span of 12, providing 48 filter taps. The filter frequency response is shown in Figure 5. The halfband filters and sinX/X compensation filters are enabled. The output carrier frequency is set to 10.7MHz. The DAC parameters are set to scale to 1.0, round to 12-bits at output and no offset. The analog and digital PLLs are disabled. The analog performance of the device is shown in Figure 6, utilizing the internal device DAC's. The stimulus file is 511 samples of pseudo random QPSK data.

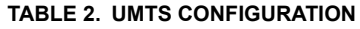

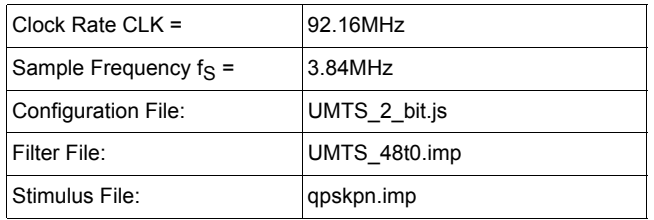

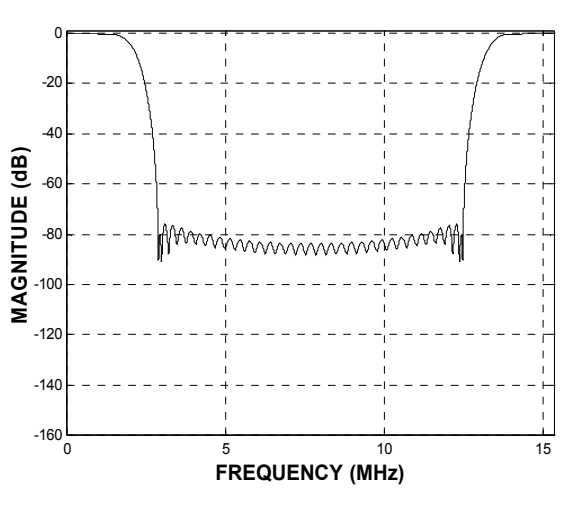

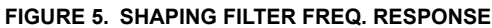

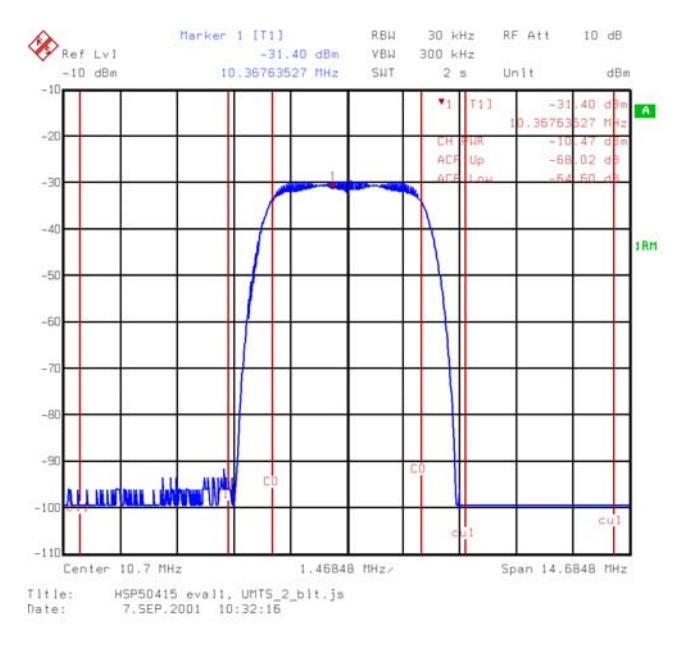

### **FIGURE 6. ANALOG SPECTRUM**

In order to work within the spectrum analyzer equipment limitations, the CLK frequency was reset to 92.16MHz/2, which resulted a reduction in the sample rate to 1.92MHz, and a reduction of the center frequency to 5.35MHz. The adjacent channel power standard is set to W-CDMA 3GPP FWD with the measure filter set to RRC, the reference filter set to RC, and the Alpha/BT set to 0.22. The vector analyzer output is shown in Figure 7.

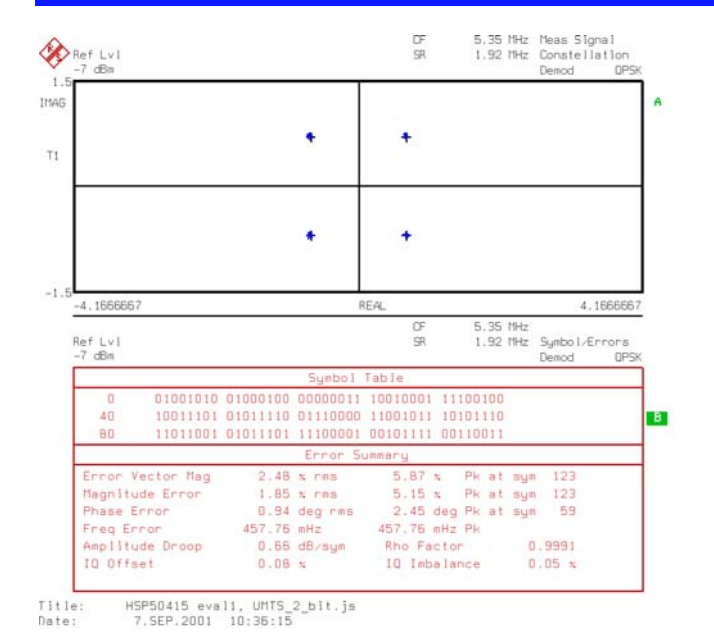

**FIGURE 7. VECTOR ANALYSIS**

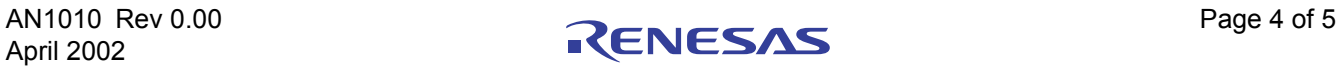

#### Notice

- 1. Descriptions of circuits, software and other related information in this document are provided only to illustrate the operation of semiconductor products and application examples. You are fully responsible for the incorporation or any other use of the circuits, software, and information in the design of your product or system. Renesas Electronics disclaims any and all liability for any losses and damages incurred by you or third parties arising from the use of these circuits, software, or information.
- 2. Renesas Electronics hereby expressly disclaims any warranties against and liability for infringement or any other claims involving patents, copyrights, or other intellectual property rights of third parties, by or arising from the use of Renesas Electronics products or technical information described in this document, including but not limited to, the product data, drawings, charts, programs, algorithms, and application examples.
- 3. No license, express, implied or otherwise, is granted hereby under any patents, copyrights or other intellectual property rights of Renesas Electronics or others.
- 4. You shall not alter, modify, copy, or reverse engineer any Renesas Electronics product, whether in whole or in part. Renesas Electronics disclaims any and all liability for any losses or damages inc you or third parties arising from such alteration, modification, copying or reverse engineering.
- Renesas Electronics products are classified according to the following two quality grades: "Standard" and "High Quality". The intended applications for each Renesas Electronics product depends on the product's quality grade, as indicated below.
	- "Standard": Computers; office equipment; communications equipment; test and measurement equipment; audio and visual equipment; home electronic appliances; machine tools; personal electronic equipment; industrial robots; etc.

 "High Quality": Transportation equipment (automobiles, trains, ships, etc.); traffic control (traffic lights); large-scale communication equipment; key financial terminal systems; safety control equipment; etc. Unless expressly designated as a high reliability product or a product for harsh environments in a Renesas Electronics data sheet or other Renesas Electronics document, Renesas Electronics products are not intended or authorized for use in products or systems that may pose a direct threat to human life or bodily injury (artificial life support devices or systems; surgical implantations; etc.), or may cause serious property damage (space system; undersea repeaters; nuclear power control systems; aircraft control systems; key plant systems; military equipment; etc.). Renesas Electronics disclaims any and all liability for any damages or losses incurred by you or any third parties arising from the use of any Renesas Electronics product that is inconsistent with any Renesas Electronics data sheet, user's manual or other Renesas Electronics document.

- 6. When using Renesas Electronics products, refer to the latest product information (data sheets, user's manuals, application notes, "General Notes for Handling and Using Semiconductor Devices" in the reliability handbook, etc.), and ensure that usage conditions are within the ranges specified by Renesas Electronics with respect to maximum ratings, operating power supply voltage range, heat dissipation characteristics, installation, etc. Renesas Electronics disclaims any and all liability for any malfunctions, failure or accident arising out of the use of Renesas Electronics products outside of such specified ranges
- 7. Although Renesas Electronics endeavors to improve the quality and reliability of Renesas Electronics products, semiconductor products have specific characteristics, such as the occurrence of failure at a certain rate and malfunctions under certain use conditions. Unless designated as a high reliability product or a product for harsh environments in a Renesas Electronics data sheet or other Renesas Electronics document, Renesas Electronics products are not subject to radiation resistance design. You are responsible for implementing safety measures to guard against the possibility of bodily injury, injury or damage caused by fire, and/or danger to the public in the event of a failure or malfunction of Renesas Electronics products, such as safety design for hardware and software, including but not limited to redundancy, fire control and malfunction prevention, appropriate treatment for aging degradation or any other appropriate measures. Because the evaluation of microcomputer software alone is very difficult and impractical, you are responsible for evaluating the safety of the final products or systems manufactured by you.
- 8. Please contact a Renesas Electronics sales office for details as to environmental matters such as the environmental compatibility of each Renesas Electronics product. You are responsible for carefully and sufficiently investigating applicable laws and regulations that regulate the inclusion or use of controlled substances, including without limitation, the EU RoHS Directive, and using Renesas Electronics products in compliance with all these applicable laws and regulations. Renesas Electronics disclaims any and all liability for damages or losses occurring as a result of your noncompliance with applicable laws and regulations.
- 9. Renesas Electronics products and technologies shall not be used for or incorporated into any products or systems whose manufacture, use, or sale is prohibited under any applicable domestic or foreign laws or regulations. You shall comply with any applicable export control laws and regulations promulgated and administered by the governments of any countries asserting jurisdiction over the parties or transactions.
- 10. It is the responsibility of the buyer or distributor of Renesas Electronics products, or any other party who distributes, disposes of, or otherwise sells or transfers the product to a third party, to notify such third party in advance of the contents and conditions set forth in this document.
- 11. This document shall not be reprinted, reproduced or duplicated in any form, in whole or in part, without prior written consent of Renesas Electronics.

 $\overline{a}$ 

- 12. Please contact a Renesas Electronics sales office if you have any questions regarding the information contained in this document or Renesas Electronics products.
- (Note 1) "Renesas Electronics" as used in this document means Renesas Electronics Corporation and also includes its directly or indirectly controlled subsidiaries.
- (Note 2) "Renesas Electronics product(s)" means any product developed or manufactured by or for Renesas Electronics.

(Rev.4.0-1 November 2017)

# RENESAS

#### **SALES OFFICES**

**Renesas Electronics Corporation** 

http://www.renesas.com

Refer to "http://www.renesas.com/" for the latest and detailed information.

### **Renesas Electronics America Inc.** 1001 Murphy Ranch Road, Milpitas, CA 95035, U.S.A. Tel: +1-408-432-8888, Fax: +1-408-434-5351

**Renesas Electronics Canada Limited**<br>9251 Yonge Street, Suite 8309 Richmond Hill, Ontario Canada L4C 9T3<br>Tel: +1-905-237-2004

**Renesas Electronics Europe Limited**<br>Dukes Meadow, Millboard Road, Bourne End, Buckinghamshire, SL8 5FH, U.K<br>Tel: +44-1628-651-700, Fax: +44-1628-651-804

#### **Renesas Electronics Europe GmbH**

Arcadiastrasse 10, 40472 Düsseldorf, Germany Tel: +49-211-6503-0, Fax: +49-211-6503-1327 **Renesas Electronics (China) Co., Ltd.**

Room 1709 Quantum Plaza, No.27 ZhichunLu, Haidian District, Beijing, 100191 P. R. China Tel: +86-10-8235-1155, Fax: +86-10-8235-7679

**Renesas Electronics (Shanghai) Co., Ltd.**<br>Unit 301, Tower A, Central Towers, 555 Langao Road, Putuo District, Shanghai, 200333 P. R. China<br>Tel: +86-21-2226-0888, Fax: +86-21-2226-0999

**Renesas Electronics Hong Kong Limited**<br>Unit 1601-1611, 16/F., Tower 2, Grand Century Place, 193 Prince Edward Road West, Mongkok, Kowloon, Hong Kong<br>Tel: +852-2265-6688, Fax: +852 2886-9022

**Renesas Electronics Taiwan Co., Ltd.** 13F, No. 363, Fu Shing North Road, Taipei 10543, Taiwan Tel: +886-2-8175-9600, Fax: +886 2-8175-9670

**Renesas Electronics Singapore Pte. Ltd.**<br>80 Bendemeer Road, Unit #06-02 Hyflux Innovation Centre, Singapore 339949<br>Tel: +65-6213-0200, Fax: +65-6213-0300

**Renesas Electronics Malaysia Sdn.Bhd.**

Unit 1207, Block B, Menara Amcorp, Amcorp Trade Centre, No. 18, Jln Persiaran Barat, 46050 Petaling Jaya, Selangor Darul Ehsan, Malaysia Tel: +60-3-7955-9390, Fax: +60-3-7955-9510 **Renesas Electronics India Pvt. Ltd.**

No.777C, 100 Feet Road, HAL 2nd Stage, Indiranagar, Bangalore 560 038, India Tel: +91-80-67208700, Fax: +91-80-67208777

**Renesas Electronics Korea Co., Ltd.** nam-daero, Gangnam-gu, Seoul, 06265 Korea 17F, KAMCO Yangjae Tower, 262, Gangna<br>Tel: +82-2-558-3737, Fax: +82-2-558-5338